**2022** 

# **AP® Computer Science A Free-Response Questions**

© 2022 College Board. College Board, Advanced Placement, AP, AP Central, and the acorn logo are registered trademarks of College Board. Visit College Board on the web: [collegeboard.org.](https://collegeboard.org) AP Central is the official online home for the AP Program: [apcentral.collegeboard.org.](https://apcentral.collegeboard.org)

AP® Computer Science A 2022 Free-Response Questions

# **COMPUTER SCIENCE A SECTION II Time—1 hour and 30 minutes 4 Questions**

#### **Directions: SHOW ALL YOUR WORK. REMEMBER THAT PROGRAM SEGMENTS ARE TO BE WRITTEN IN JAVA.** You may plan your answers in this orange booklet, but no credit will be given for anything

written in this booklet. **You will only earn credit for what you write in the separate Free Response booklet.**

Notes:

- Assume that the classes listed in the Java Quick Reference have been imported where appropriate.
- Unless otherwise noted in the question, assume that parameters in method calls are not null and that methods are called only when their preconditions are satisfied.
- In writing solutions for each question, you may use any of the accessible methods that are listed in classes defined in that question. Writing significant amounts of code that can be replaced by a call to one of these methods will not receive full credit.

**GO ON TO THE NEXT PAGE.** 

1. This question involves simulation of the play and scoring of a single-player video game. In the game, a player attempts to complete three levels. A level in the game is represented by the Level class.

```
public class Level 
{ 
    /** Returns true if the player reached the goal on this level and returns false otherwise */public boolean goalReached() 
    { /* implementation not shown */ }
    \sqrt{*} Returns the number of points (a positive integer) recorded for this level \sqrt{*} /
   public int getPoints() 
    { /* implementation not shown */ }
    // There may be instance variables, constructors, and methods that are not shown.
}
```
**GO ON TO THE NEXT PAGE.** 

Play of the game is represented by the Game class. You will write two methods of the Game class.

```
public class Game 
{ 
   private Level levelOne; 
   private Level levelTwo; 
   private Level levelThree; 
    /** Postcondition: All instance variables have been initialized. */ 
   public Game() 
    { /* implementation not shown */ }
    /** Returns true if this game is a bonus game and returns false otherwise */ 
   public boolean isBonus() 
    { /* implementation not shown */ }
    /** Simulates the play of this Game (consisting of three levels) and updates all relevant
     * game data
     */
   public void play() 
    { /* implementation not shown */ }
    \gamma<sup>**</sup> Returns the score earned in the most recently played game, as described in part (a) \gammapublic int getScore()
    { \angle * to be implemented in part (a) */ }
    /** Simulates the play of num games and returns the highest score earned, as
     * described in part (b)
     * Precondition: num > 0
     */
   public int playManyTimes(int num) 
    { /* to be implemented in part (b) */ }
```
// There may be instance variables, constructors, and methods that are not shown.

}

#### **GO ON TO THE NEXT PAGE.**

- (a) Write the getScore method, which returns the score for the most recently played game. Each game consists of three levels. The score for the game is computed using the following helper methods.
	- The isBonus method of the Game class returns true if this is a bonus game and returns false otherwise.
	- The goalReached method of the Level class returns true if the goal has been reached on a particular level and returns false otherwise.
	- The getPoints method of the Level class returns the number of points recorded on a particular level. Whether or not recorded points are earned (included in the game score) depends on the rules of the game, which follow.

The score for the game is computed according to the following rules.

- Level one points are earned only if the level one goal is reached. Level two points are earned only if both the level one and level two goals are reached. Level three points are earned only if the goals of all three levels are reached.
- The score for the game is the sum of the points earned for levels one, two, and three.
- If the game is a bonus game, the score for the game is tripled.

#### **GO ON TO THE NEXT PAGE.**

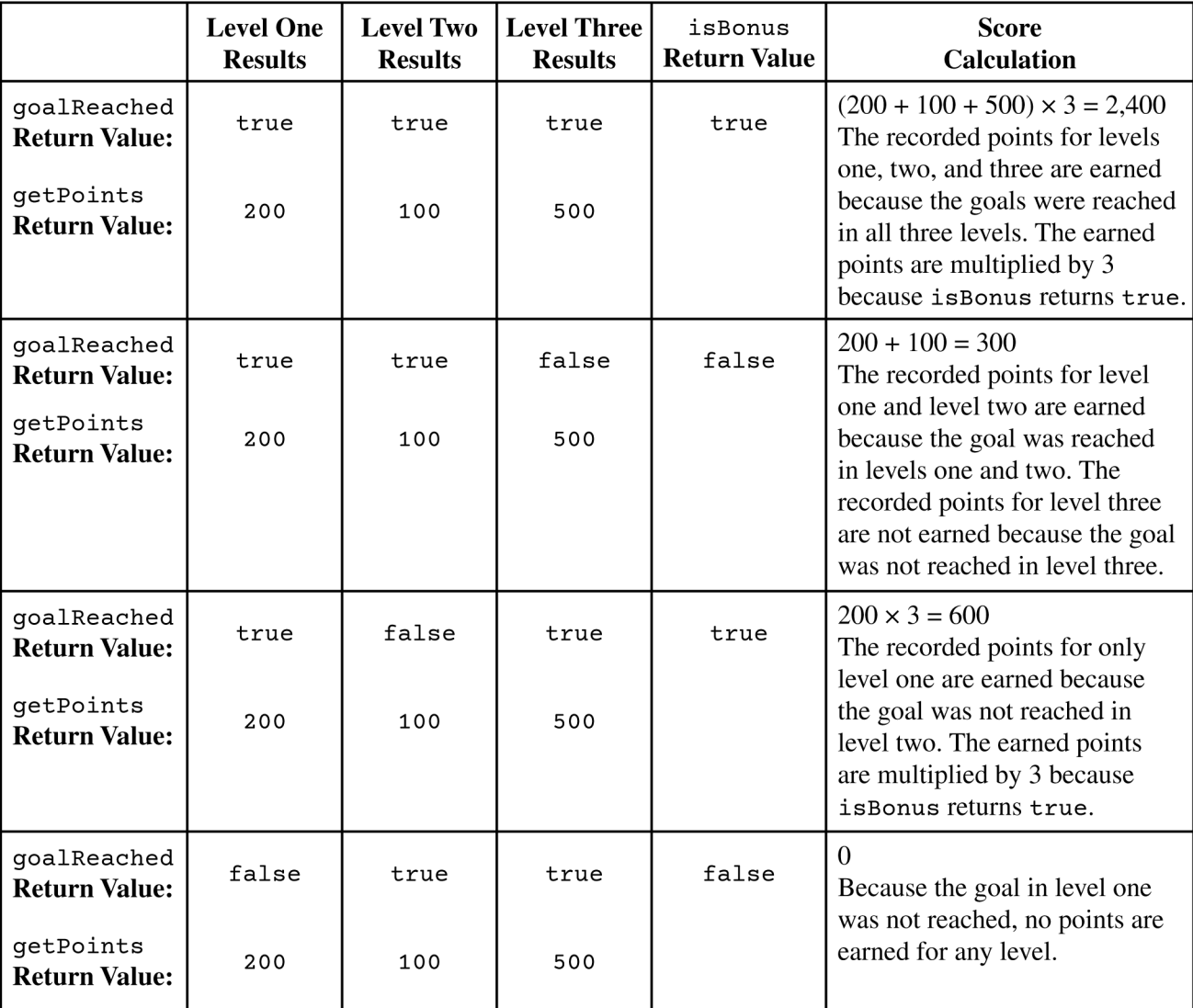

The following table shows some examples of game score calculations.

Complete the getScore method.

 $\prime$  \* Returns the score earned in the most recently played game, as described in part (a) \*/ public int getScore()

**Begin your response at the top of a new page in the Free Response booklet and fill in the appropriate circle indicating the question number. If there are multiple parts to this question, write the part letter with your response.**

**GO ON TO THE NEXT PAGE.** 

(b) Write the playManyTimes method, which simulates the play of num games and returns the highest game score earned. For example, if the four plays of the game that are simulated as a result of the method call playManyTimes(4) earn scores of 75, 50, 90, and 20, then the method should return 90.

Play of the game is simulated by calling the helper method play. Note that if play is called only one time followed by multiple consecutive calls to getScore, each call to getScore will return the score earned in the single simulated play of the game.

Complete the playManyTimes method. Assume that getScore works as intended, regardless of what you wrote in part (a). You must call play and getScore appropriately in order to receive full credit.

 $/**$  Simulates the play of num games and returns the highest score earned, as

```
* described in part (b)
```

```
* Precondition: num > 0
```
\*/

```
public int playManyTimes(int num)
```
**Begin your response at the top of a new page in the Free Response booklet and fill in the appropriate circle indicating the question number. If there are multiple parts to this question, write the part letter with your response.**

```
Class information for this question
public class Level 
public boolean goalReached() 
public int getPoints() 
public class Game 
private Level levelOne 
private Level levelTwo 
private Level levelThree 
public Game() 
public boolean isBonus() 
public void play() 
public int getScore() 
public int playManyTimes(int num)
```
**GO ON TO THE NEXT PAGE.** 

2. The Book class is used to store information about a book. A partial Book class definition is shown.

```
public class Book 
{ 
   7** The title of the book */private String title; 
   7** The price of the book */private double price; 
   \gamma^* Creates a new Book with given title and price \gammapublic Book(String bookTitle, double bookPrice) 
    { /* implementation not shown */ }
   \prime * Returns the title of the book \primepublic String getTitle() 
    { return title; } 
   \gamma^* Returns a string containing the title and price of the Book \gammapublic String getBookInfo() 
    { 
       return title + "-" + price; 
    } 
   // There may be instance variables, constructors, and methods that are not shown.
}
```
You will write a class Textbook, which is a subclass of Book.

A Textbook has an edition number, which is a positive integer used to identify different versions of the book. The getBookInfo method, when called on a Textbook, returns a string that also includes the edition information, as shown in the example.

Information about the book title and price must be maintained in the Book class. Information about the edition must be maintained in the Textbook class.

The Textbook class contains an additional method, canSubstituteFor, which returns true if a Textbook is a valid substitute for another Textbook and returns false otherwise. The current Textbook is a valid substitute for the Textbook referenced by the parameter of the canSubstituteFor method if the two Textbook objects have the same title and if the edition of the current Textbook is greater than or equal to the edition of the parameter.

#### **GO ON TO THE NEXT PAGE.**

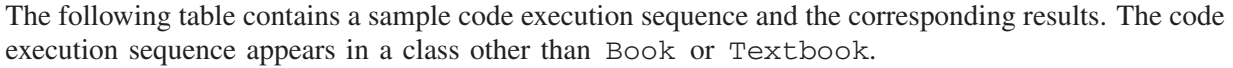

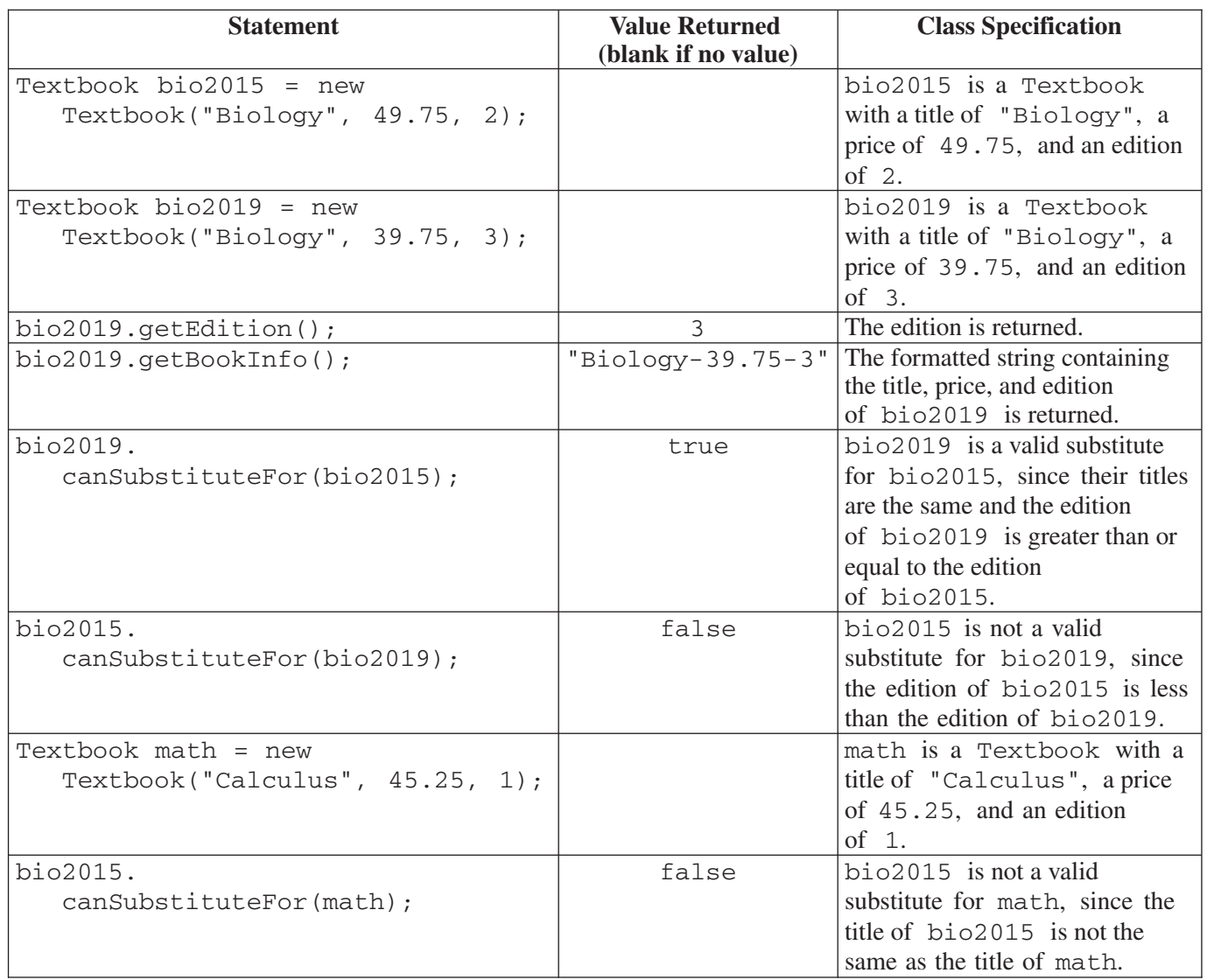

Write the complete Textbook class. Your implementation must meet all specifications and conform to the examples shown in the preceding table.

**Begin your response at the top of a new page in the Free Response booklet and fill in the appropriate circle indicating the question number. If there are multiple parts to this question, write the part letter with your response.**

**GO ON TO THE NEXT PAGE.** 

3. Users of a website are asked to provide a review of the website at the end of each visit. Each review, represented by an object of the Review class, consists of an integer indicating the user's rating of the website and an optional String comment field. The comment field in a Review object ends with a period ("."), exclamation point ("!"), or letter, or is a String of length 0 if the user did not enter a comment.

```
public class Review 
{ 
   private int rating; 
   private String comment; 
   /** Precondition: r >= 0
    * c is not null.
    */
   public Review(int r, String c) 
   { 
      rating = r;
      comment = c; 
   } 
   public int getRating() 
   { 
      return rating; 
   } 
   public String getComment() 
   { 
      return comment; 
   }
```
// There may be instance variables, constructors, and methods that are not shown.

}

#### **GO ON TO THE NEXT PAGE.**

The ReviewAnalysis class contains methods used to analyze the reviews provided by users. You will write two methods of the ReviewAnalysis class.

```
public class ReviewAnalysis 
{
    \prime ** All user reviews to be included in this analysis \prime /
   private Review[] allReviews; 
    \gamma^* Initializes all Reviews to contain all the Review objects to be analyzed \gammapublic ReviewAnalysis() 
    { /* implementation not shown */ }
    /** Returns a double representing the average rating of all the Review objects to be
     * analyzed, as described in part (a)
     * Precondition: allReviews contains at least one Review.
     * No element of allReviews is null.
     */
   public double getAverageRating() 
    { /* to be implemented in part (a) */ }
    /** Returns an ArrayList of String objects containing formatted versions of
     * selected user comments, as described in part (b)
     * Precondition: allReviews contains at least one Review.
     * No element of allReviews is null.
     * Postcondition: allReviews is unchanged.
     */
   public ArrayList<String> collectComments() 
    { /* to be implemented in part (b) */ }
```

```
}
```
## **GO ON TO THE NEXT PAGE.**

(a) Write the ReviewAnalysis method getAverageRating, which returns the average rating (arithmetic mean) of all elements of allReviews. For example, getAverageRating would return 3.4 if allReviews contained the following Review objects.

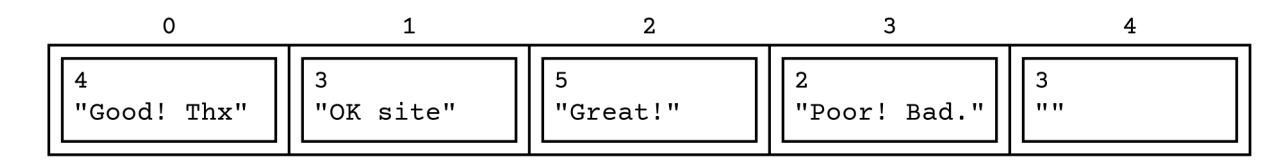

Complete method getAverageRating.

- /\*\* Returns a double representing the average rating of all the Review objects to be \* analyzed, as described in part (a)
	- \* **Precondition**: allReviews contains at least one Review.
	- \* No element of allReviews is null.

\*/

```
public double getAverageRating()
```
**Begin your response at the top of a new page in the Free Response booklet and fill in the appropriate circle indicating the question number. If there are multiple parts to this question, write the part letter with your response.**

```
Class information for this question
public class Review 
private int rating 
private String comment 
public Review(int r, String c) 
public int getRating() 
public String getComment() 
public class ReviewAnalysis 
private Review[] allReviews 
public ReviewAnalysis() 
public double getAverageRating() 
public ArrayList<String> collectComments()
```
#### **GO ON TO THE NEXT PAGE.**

- (b) Write the ReviewAnalysis method collectComments, which collects and formats only comments that contain an exclamation point. The method returns an ArrayList of String objects containing copies of user comments from allReviews that contain an exclamation point, formatted as follows. An empty ArrayList is returned if no comment in allReviews contains an exclamation point.
	- The String inserted into the ArrayList to be returned begins with the index of the Review in allReviews.
	- The index is immediately followed by a hyphen ("-").
	- The hyphen is followed by a copy of the original comment.
	- The String must end with either a period or an exclamation point. If the original comment from allReviews does not end in either a period or an exclamation point, a period is added.

The following example of allReviews is repeated from part (a).

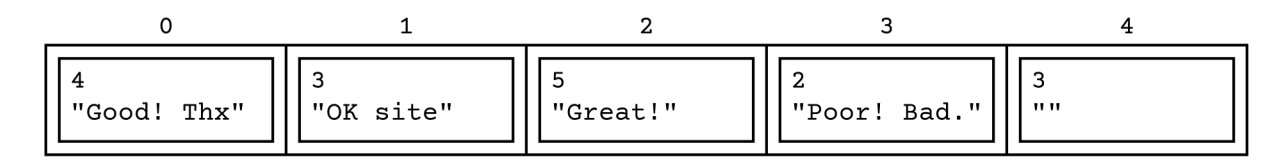

The following ArrayList would be returned by a call to collectComments with the given contents of allReviews. The reviews at index 1 and index 4 in allReviews are not included in the ArrayList to return since neither review contains an exclamation point.

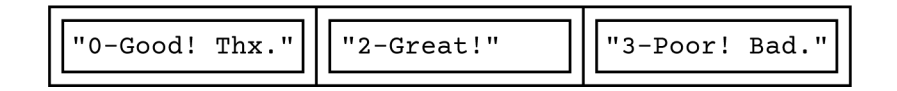

Complete method collectComments.

/\*\* Returns an ArrayList of String objects containing formatted versions of

- \* selected user comments, as described in part (b)
- \* **Precondition**: allReviews contains at least one Review.
- No element of allReviews is null.
- \* **Postcondition**: allReviews is unchanged.

```
*/
```

```
public ArrayList<String> collectComments()
```
**Begin your response at the top of a new page in the Free Response booklet and fill in the appropriate circle indicating the question number. If there are multiple parts to this question, write the part letter with your response.**

#### **GO ON TO THE NEXT PAGE.**

4. This question involves a two-dimensional array of integers that represents a collection of randomly generated data. A partial declaration of the Data class is shown. You will write two methods of the Data class.

```
public class Data 
{ 
   public static final int MAX = /* value not shown */; 
   private int[][] grid; 
    \gamma^* Fills all elements of grid with randomly generated values, as described in part (a)
     * Precondition: grid is not null.
     * grid has at least one element.
     */
   public void repopulate()
    { /* to be implemented in part (a) */ }
    \gamma^* Returns the number of columns in grid that are in increasing order, as described
     * in part (b)
     * Precondition: grid is not null.
     * grid has at least one element.
     */
   public int countIncreasingCols() 
    { /* to be implemented in part (b) */ }
```
// There may be instance variables, constructors, and methods that are not shown.

}

## **GO ON TO THE NEXT PAGE.**

- (a) Write the repopulate method, which assigns a newly generated random value to each element of grid. Each value is computed to meet all of the following criteria, and all valid values must have an equal chance of being generated.
	- The value is between 1 and MAX, inclusive.
	- The value is divisible by 10.
	- The value is not divisible by 100.

Complete the repopulate method.

```
/** Fills all elements of grid with randomly generated values, as described in part (a)
```

```
* Precondition: grid is not null.
```

```
* grid has at least one element.
```

```
*/
```

```
public void repopulate()
```
**Begin your response at the top of a new page in the Free Response booklet and fill in the appropriate circle indicating the question number. If there are multiple parts to this question, write the part letter with your response.**

**GO ON TO THE NEXT PAGE.** 

(b) Write the countIncreasingCols method, which returns the number of columns in grid that are in increasing order. A column is considered to be in increasing order if the element in each row after the first row is greater than or equal to the element in the previous row. A column with only one row is considered to be in increasing order.

The following examples show the countIncreasingCols return values for possible contents of grid.

The return value for the following contents of grid is 1, since the first column is in increasing order but the second and third columns are not.

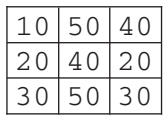

The return value for the following contents of grid is 2, since the first and third columns are in increasing order but the second and fourth columns are not.

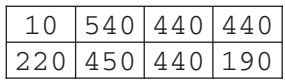

Complete the countIncreasingCols method.

 $\gamma^*$  Returns the number of columns in grid that are in increasing order, as described

```
* in part (b)
```

```
* Precondition: grid is not null.
```

```
* grid has at least one element.
```

```
*/
```

```
public int countIncreasingCols()
```
**Begin your response at the top of a new page in the Free Response booklet and fill in the appropriate circle indicating the question number. If there are multiple parts to this question, write the part letter with your response.**

Class information for this question

```
public class Data
```

```
public static final int MAX = /* value not shown */ 
private int[][] grid 
public void repopulate() 
public int countIncreasingCols()
```
**GO ON TO THE NEXT PAGE.** 

AP® Computer Science A 2022 Free-Response Questions

**STOP** 

**END OF EXAM**